## **On-Report**

The **On-Report** option is accessible from both the **Menu Bar** and a **Widget**.

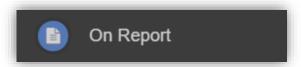

The On Report information is displayed on the On Report Widget.

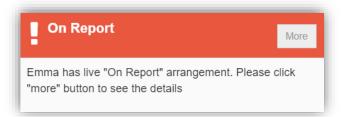

Click on the More button to open the On Report page, all entries made by the Staff will be displayed here.

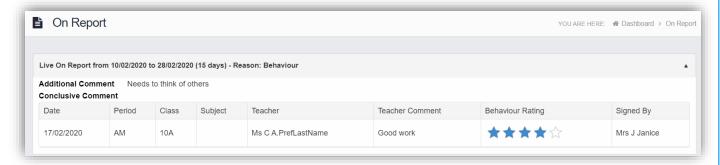